**101-2** 

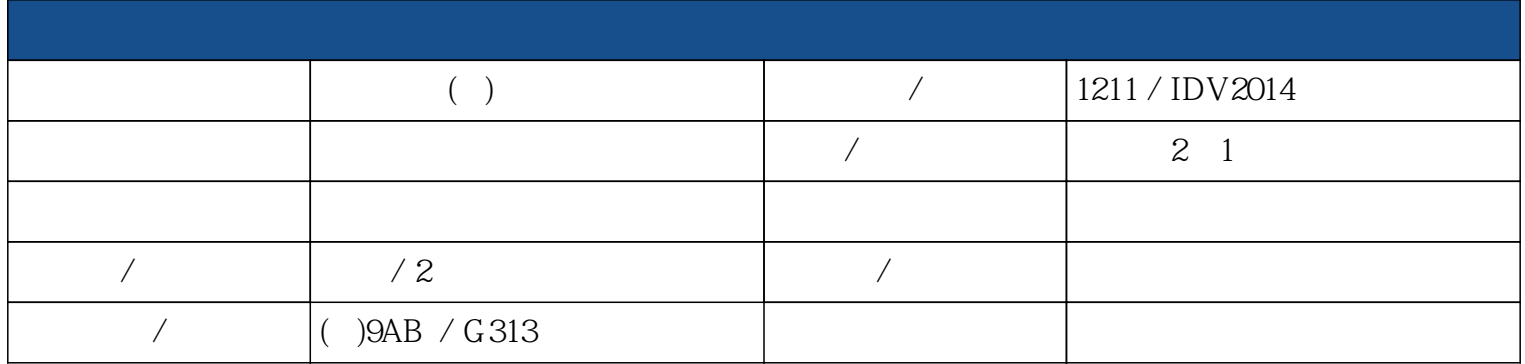

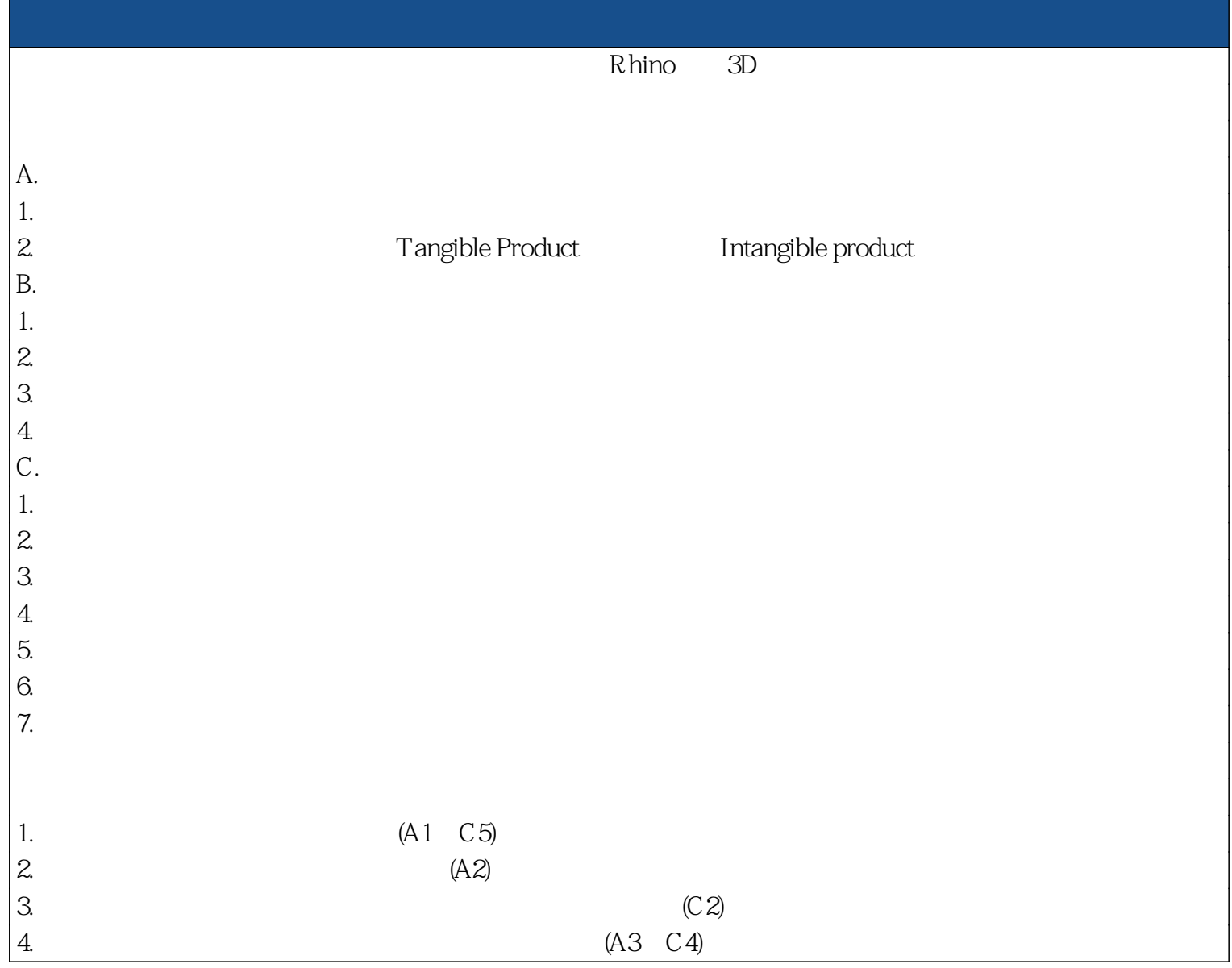

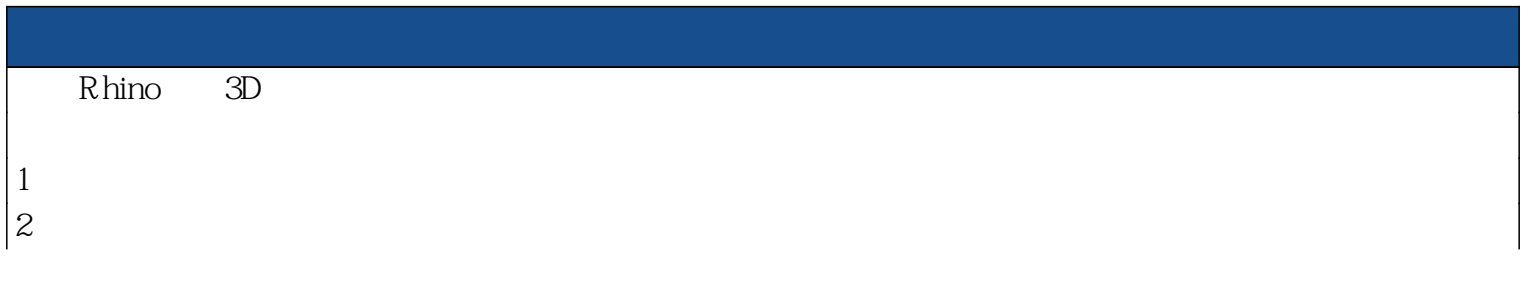

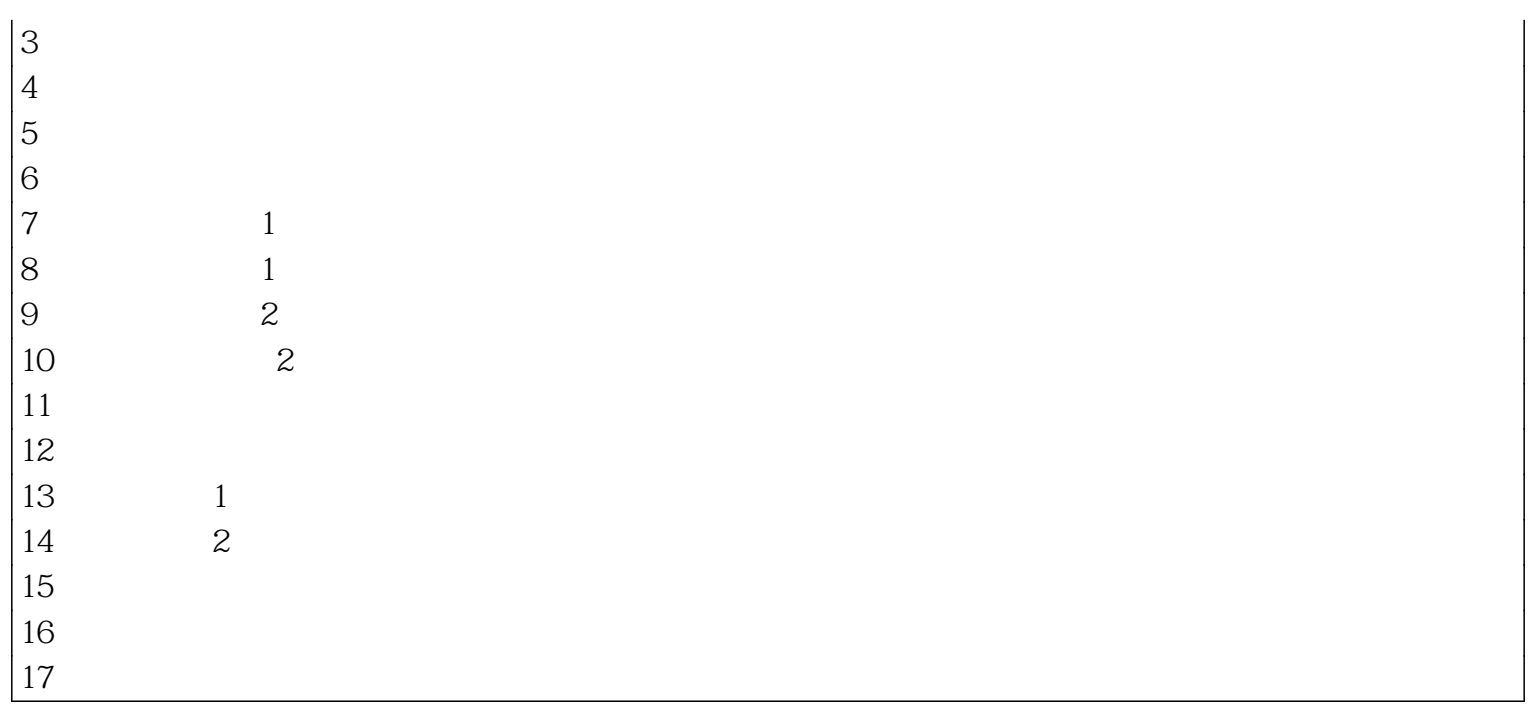

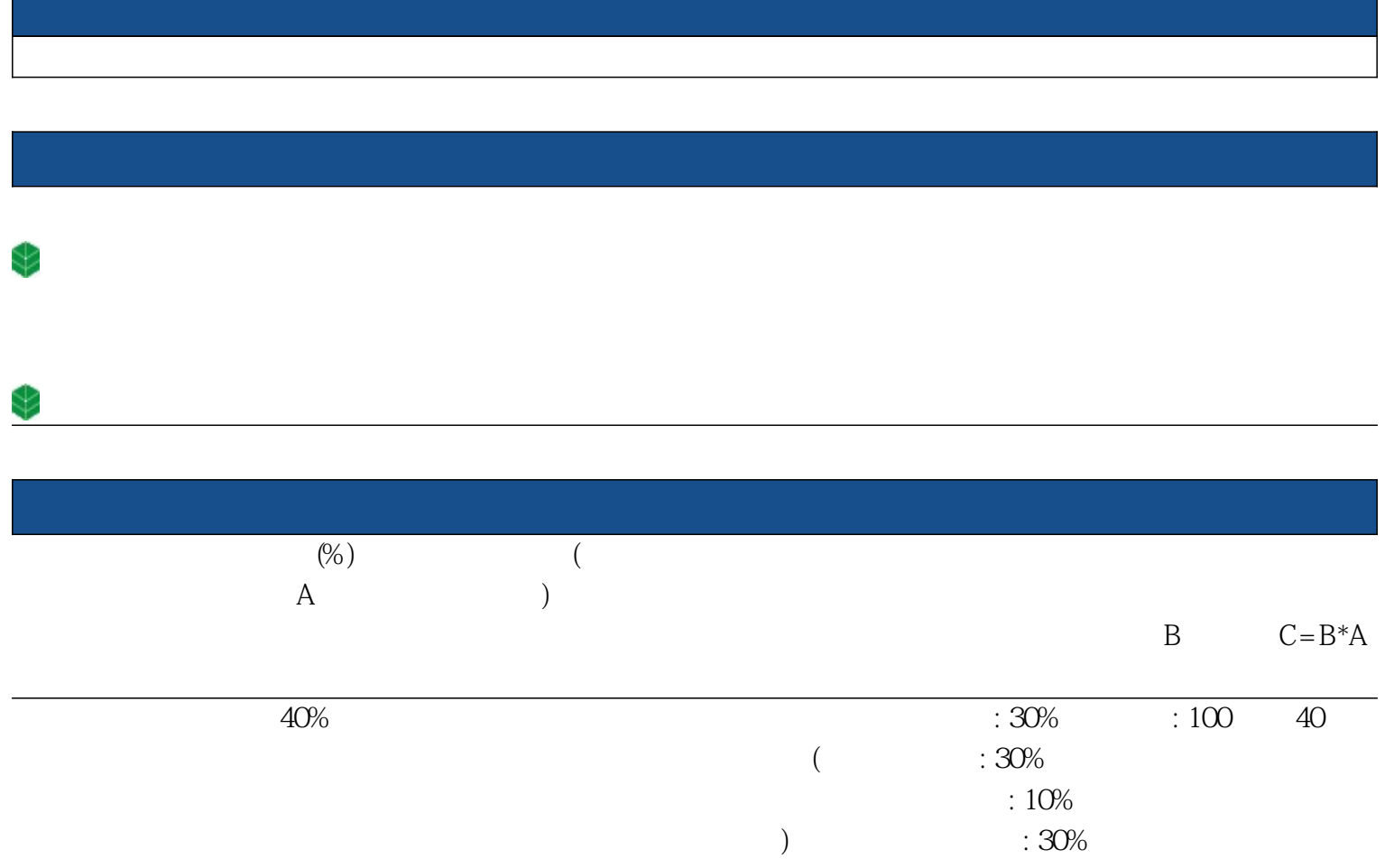

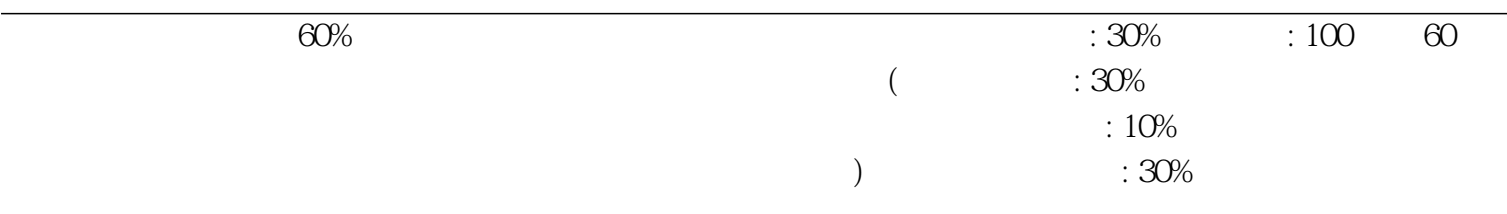

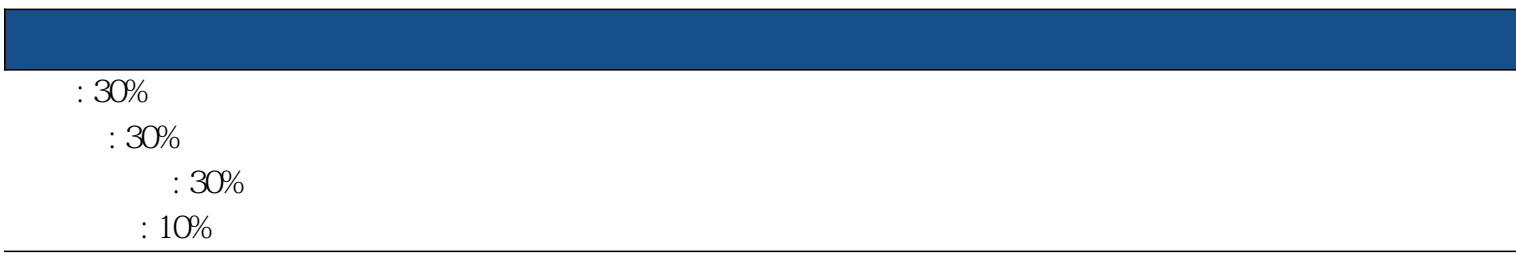

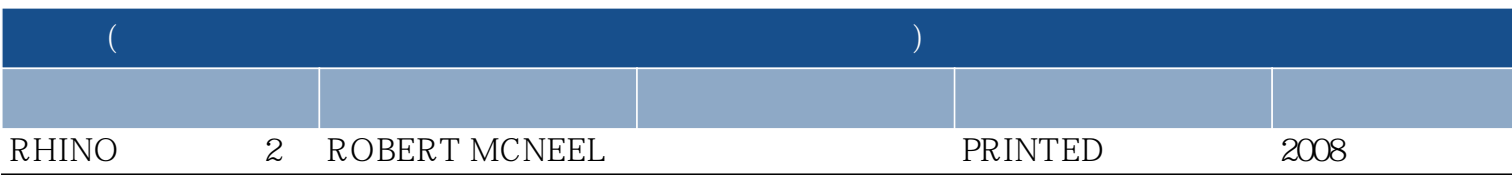

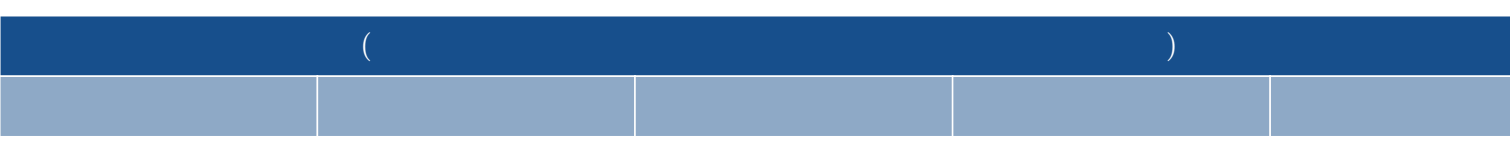

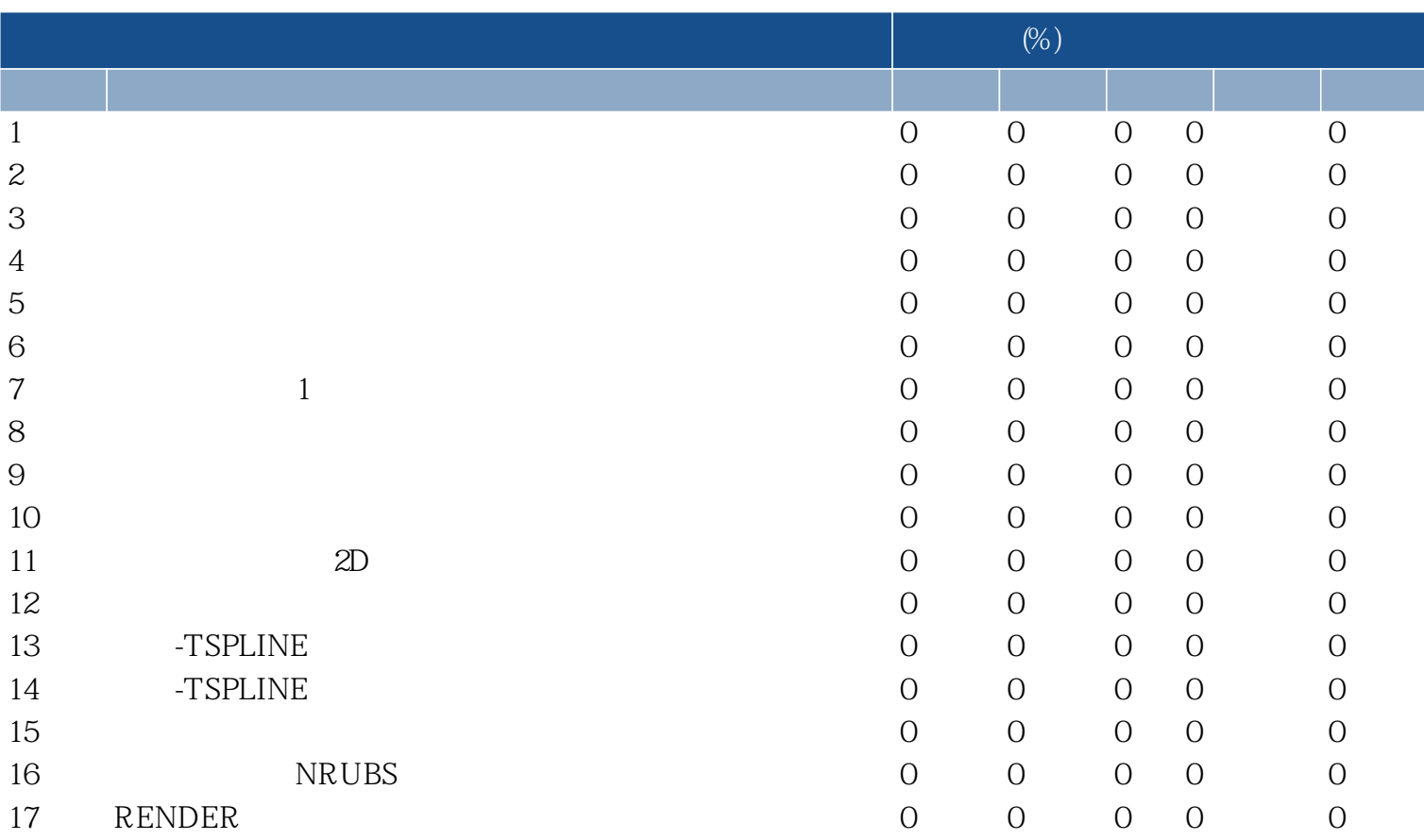

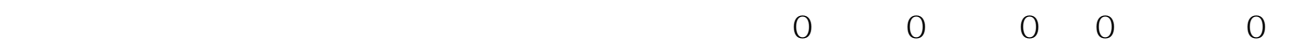

18